# jQuery Tutorial

CSC309

Jan. 30, 2015

Cheng Zhao

#### Purpose of jQuery

- HTML used to describe content of a page (.html file)
- CSS used to describe how content should be displayed (.css file)
- Javascript used for interaction with the page (.js file)
- jQuery a Javascript library that makes javascript easy and manageable

### Getting started with jQuery

- include reference to jQuery library in HTML
- jQuery interacts with DOM to access and modify HTML
- $\zeta() = jQuery()$
- **document** tells us that we're about to work our magic on the HTML
- .ready()'s parentheses is the jQuery event that occurs as soon as the HTML document is ready

#### Getting some elements

\$( '#header' ); // select the element with an ID of 'header'  $\frac{1}{2}$  ('li'); // select all list items on the page \$( 'ul li' ); // select list items that are in unordered lists \$( '.person' ); // select all elements with a class of 'person'

# Did my selection get anything?

```
if (\frac{1}{2} '#nonexistent') ) {
 // Wrong! This code will always run!
}
```

```
if (\frac{1}{2}('#nonexistent').length > 0) {
 // Correct! This code will only run if there's an element in your page
 // with an ID of 'nonexistent'
}
```

```
if ( $( '#nonexistent' ).length ) {
```
}

// This code will only run if there's a matching element

### Getters, setters, and implicit iteration

- There are many methods you can call once you've made a selection. These methods generally fall into two categories:
	- getters
		- retrieve a piece of information from the selection
		- getters operate only on the first element in a selection
	- setters: setters alter the selection in some way
		- alter the selection in some way
		- operate on *all* elements in a selection, using what's known as *implicit iteration*

#### Examples for Setters

• Setters

\$( 'li' ).html( 'New HTML' );

```
$( 'li' ).html(function( index, oldHtml ) {
 return oldHtml + '!!!'
```
});

\$( 'li' ).each(function( index, elem ) { // this: the current, raw DOM element // index: the current element's index in the selection // elem: the current, raw DOM element (same as this)

 $\frac{1}{2}$  (elem ).prepend('<b>' + index + ':  $\langle$ /b>');

});

# **Chaining**

\$( 'li' ) .click(function() { \$( this ).addClass( 'clicked' ); }) .find( 'span' ) .attr( 'title', 'Hover over me' );

- can call a series of methods on a selection
- Extensive chaining can make code extremely difficult to read

#### Creating new elements

- f you pass an HTML snippet to \$(), it will create a new element in memory
- it won't be placed on the page until you place it on the page

\$( '<p>Hello!</p>' ); // creates a new <p> element with content

 $\zeta$ ('<p>', { html: 'Hello!', 'class': 'greet' });

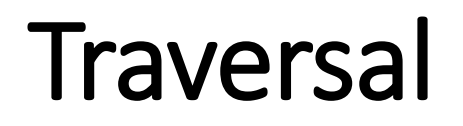

- make an initial selection
- move through the DOM relative to that selection

# Filtering selections

var listItems =  $\zeta$ ( $\lceil$ i');

// filter the selection to only items with a class of 'special' var special = listItems.filter( '.special' );

// filter the selection to only items without a class of 'special' var notSpecial = listItems.not( '.special' );

// filter the selection to only items that contain a span var hasSpans = listItems.has( 'span' );

### Finding elements relative to a selection

// get the first list item on the page var listItem =  $\zeta$ ('li').first(); // also: .last()

// get the siblings of the list item var siblings = listItem.siblings();

// get the next sibling of the list item var nextSibling = listItem.next(); // also: .prev()

// get the list item's parent var list = listItem.parent();

// get the list items that are immediate children of the list var listItems = list.children();

// get ALL list items in the list, including nested ones var allListItems = list.find( 'li' );

// find all ancestors of the list item that have a class of "module" var modules = listItem.parents( '.module' );

// find the closest ancestor of the list item that has a class of "module"

var module = listItem.closest( '.module' );

# Getting back to your original selection

- jQuery stores a reference to your initial selection in case you want to get back to it
- use the jQuery .end() method to get back to your original selection
- use it sparingly

\$( '#my-unordered-list' ) .find('li')

// now we're working with the list items .addClass('special')

.end()

// now we're back to working with the list .addClass('super-special');

# Altering elements

- Whenever possible, you should use classes combined with CSS rules to affect the presentation of elements, and use jQuery only to add and remove those classes as shown above
- \$( 'li' ).addClass( 'hidden' );
- \$( 'li' ).eq( 1 ).removeClass( 'hidden' );
- \$( 'li' ).eq( 1 ).toggleClass( 'hidden' );

# Placing elements in the document

- consider the case where you want to move the first list item in a list to the end of the list. There are several ways to achieve this:
- appendT0()
- .append()
- .insertAfter()
- .after()

var listItem =  $\frac{1}{2}$ ('#my-unordered-list li').first(); listItem.appendTo( '#my-unordered-list' );

## Removing elements

- .remove()
	- used to remove elements permanently
- .detach()
	- temporarily removing elements from the document
- .replaceWith()
	- replaces an element or elements with the element or HTML passed as an argument

var removedListItem =  $$$ ( $\mu$ myunordered-list li' ).first().remove();

var detachedListItem = \$( '#myunordered-list li' ).first().detach();

var replacedListItem = \$( '#myunordered-list li' ).first() .replaceWith('<li>new!</li>');

#### Events and Event Delegation

• selects all list items on the page, then binds a handler function to the click event of each list item using jQuery's .click() method.

\$('thingToAffect').effect();

\$( 'li' ).click(function( event ) { console.log( 'clicked', \$( this ).text() );

});

# Some jQuery methods

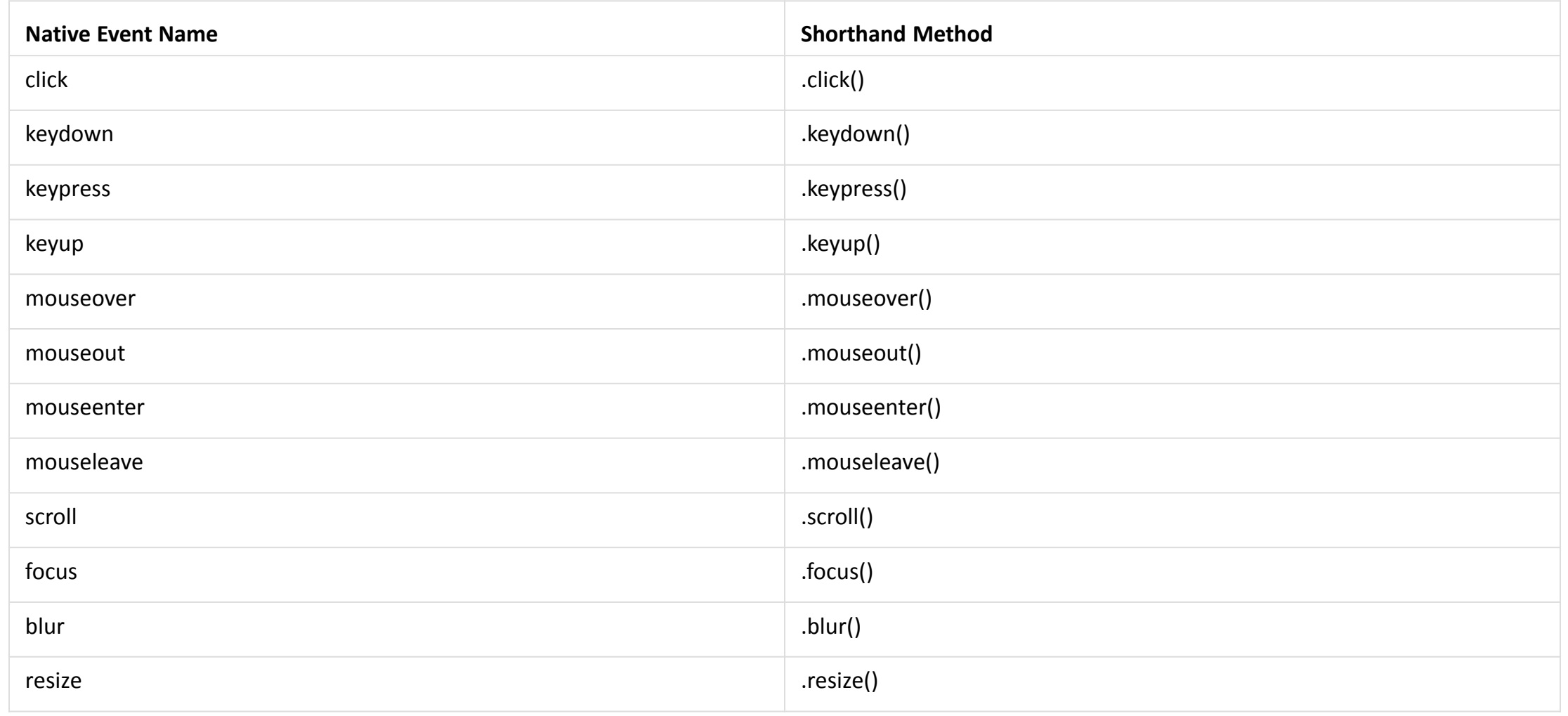

## On() event handler

- What if you interact with items that weren't there when the DOM was loaded?
- We will need a new event handler: .on(). You can think of .on() as a general handler that takes the event, its selector, and an action as inputs.

\$('.item').click(function() { \$(this).remove(); }); // will not work

\$(document).on('event', 'selector', function() {

Do something!

});

\$(document).on('click', '.item', function()  $\{\varsigma$ (this).remove()  $\}$ );

#### Namespace events

```
• Not using namespace events
```<span class="caution">caution</span> antipattern
$( 'li' ).on( 'click', function() {
 console.log( 'a list item was clicked' );
});
```

```
$( 'li' ).on( 'click', function() {
 registerClick();
 doSomethingElse();
});
```
\$( 'li' ).off( 'click' ); //unbind all click handlers on all li elemtns

• Using Namespace events, allows for finder control \$( 'li' ).on( 'click.logging', function() { console.log( 'a list item was clicked' ); });

```
$( 'li' ).on( 'click.analytics', function() {
 registerClick();
 doSomethingElse();
});
```
\$( 'li' ).off( 'click.logging' ); // will leave analyticsrelated click untouched

## Event object

• Whenever an event is triggered, the event handler function receives one argument, an event object that is normalized across browsers

\$( document ).on( 'click', function( event ) {

console.log( event.type ); // The event type, eg. "click"

console.log( event.which ); // The button or key that was pressed.

console.log( event.target ); // The originating element.

console.log( event.pageX ); // The document mouse X coordinate.

console.log( event.pageY ); // The document mouse Y coordinate.

});

#### Review

\$(document).ready(function() { \$('thingToTouch').event(function() { \$('thingToAffect').effect(); }); });

#### Inside the event handler

• When you specify a function to be used as an event handler, that function gets access to the raw DOM element that initiated the event as this

\$( 'input' ).on( 'keydown', function( event ) {

// this: The element on which the event handler was bound.

// event: The event object.

// Change the input element's background to red if backspace was // pressed, otherwise green. \$( this ).css( 'background', event.which === 8 ? 'red' : 'green' ); });

#### Preventing the default action

• Often, you'll want to prevent the default action of an event; for example, you may want to handle a click on an a element using AJAX, rather than triggering a full page reload

\$( 'a' ).on( 'click', function( event ) { // Prevent the default action. event.preventDefault(); // Log stuff. console.log( 'I was just clicked!' ); });

## Event bubbling

- What happens when you click on an a element that's nested inside other elements?
- In fact, the click event will be triggered for the a element as well as for all of the elements that contain the  $a$  – all the way up to the document and the window.
- <a href="#foo"><span>I am a Link!</span></a>
- When you click on "I am a Link!", you are not actually clicking on an a, but rather on a span inside of an a.

## Event delegation

- it allows us to bind fewer event handlers than we'd have to bind if we were listening to clicks on individual elements, which can be a big performance gain
- it allows us to bind to parent elements — such as an unordered list — and know that our event handlers will fire as expected even if the contents of that parent element change

\$( '#my-unordered-list' ).on( 'click', function( event ) {

console.log( event.target ); // logs the element that initiated the event

$$
\});
$$

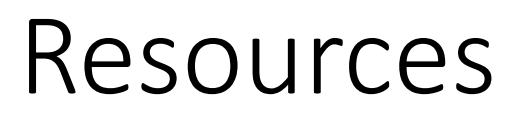

- Slides based on http://jqfundamentals.com/
- jQuery hands-on tutorial on code academy (3 hours)